## **306NET 2**<sup>nd</sup> semester 1439-1440 **Evaluation#5**

## **A Mix of Full and Partial Mesh Using point-to-point and multipoint subinterfaces**

## **For the following network**

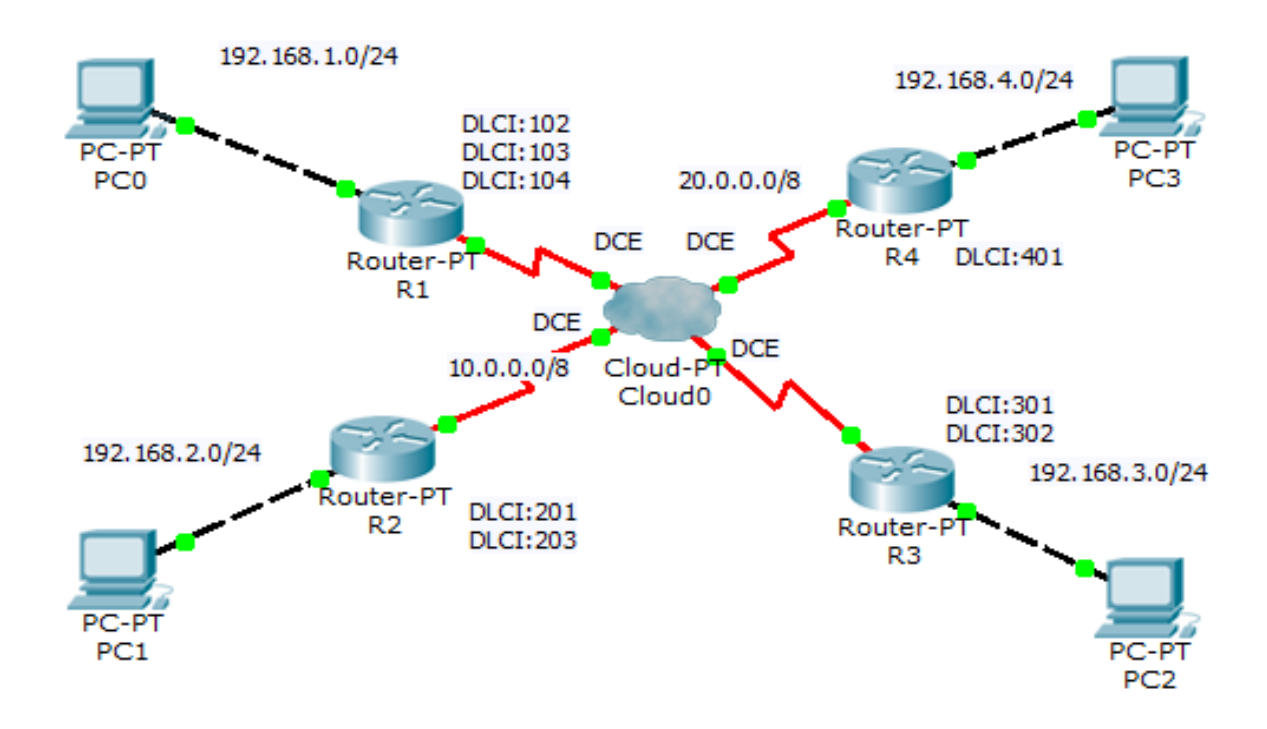

## **Address table**

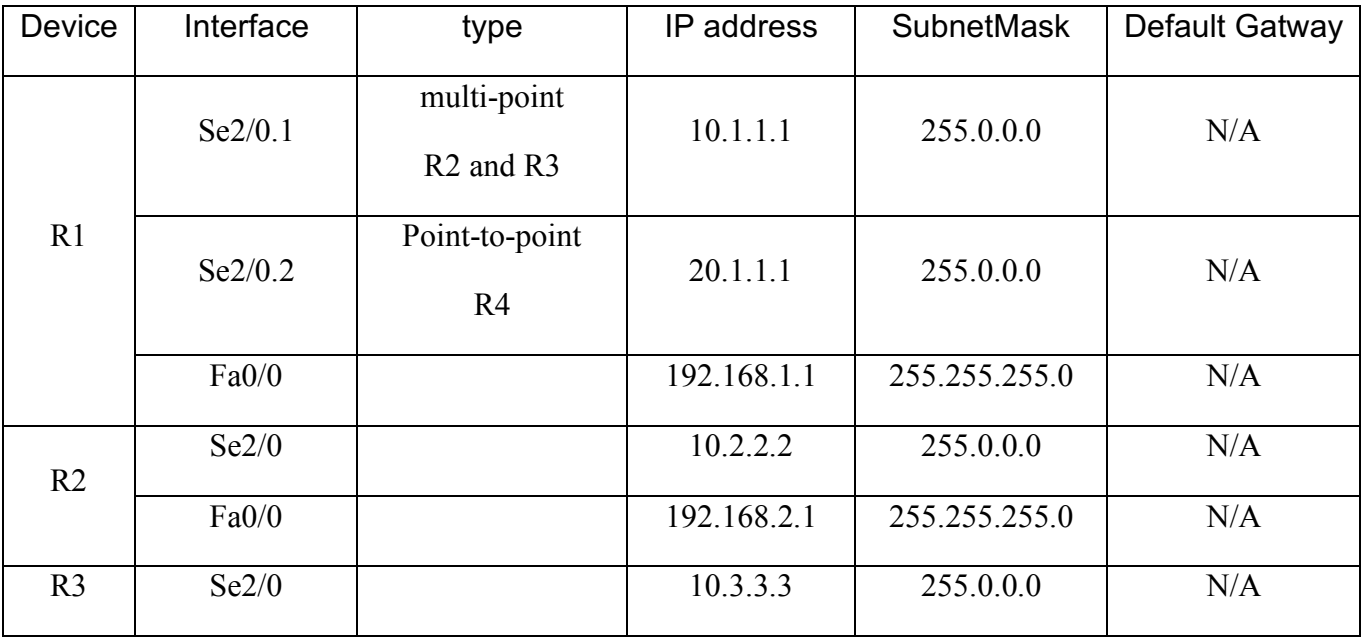

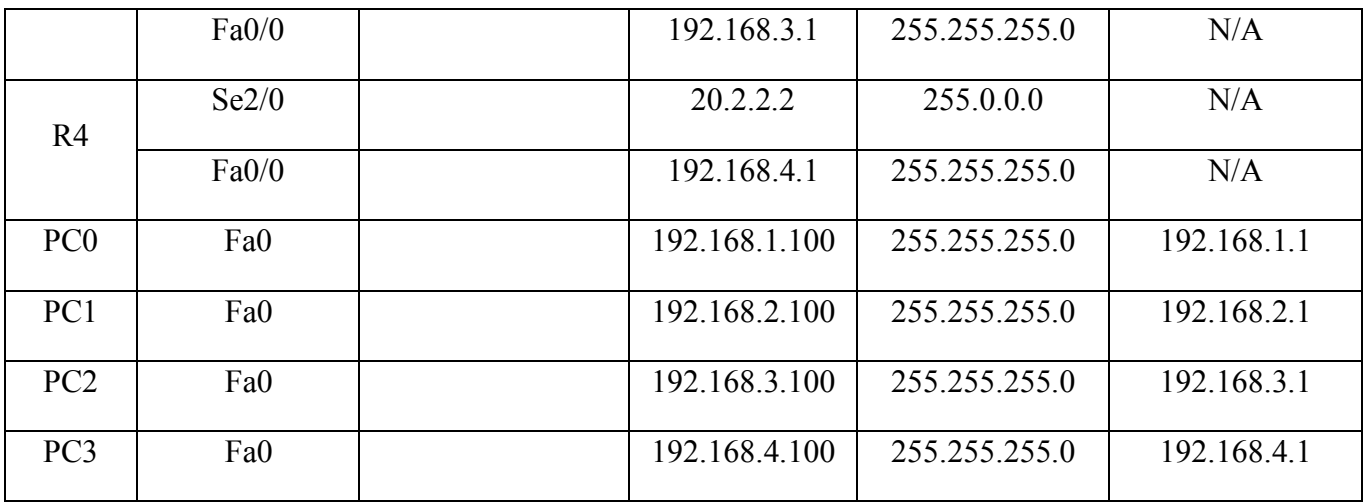

- 1. Building the network
- 2. Configuring the cloud ( Frame Relay network)
- 3. Configuring the Frame Relay on the routers
- 4. Configure RIPv2 on the routers and configure the LAN ports as a passive interfaces.
- 5. Verify end-to-end connectivity